## R Material for Chapter 12

> attach(binjuries.data) > binjuries.data ## Bicycle Injury Data year injuries 1 1 5696 2 2 5110 3 3 4731 4 4 4585 5 5 4476 6 6 4970 7 7 4991 8 8 4820 9 9 4515 10 10 4227 > reg <- lm(injuries~year) > summary(reg) Call:  $lm(formula = injuries ~year)$ Residuals: Min 1Q Median 3Q Max 0.4 230.0 468.6 Coefficients: Estimate Std. Error t value  $Pr(>|t|)$  ## Usual LS Fit (Intercept) 5319.73 219.50 24.236 8.96e-09 \*\*\* year -92.30 35.38 -2.609 0.0312 \* --- Signif. codes: 0 '\*\*\*' 0.001 '\*\*' 0.01 '\*' 0.05 '.' 0.1 ' ' 1 Residual standard error: 321.3 on 8 degrees of freedom Multiple R-squared: 0.4597, Adjusted R-squared: 0.3922 F-statistic: 6.807 on 1 and 8 DF, p-value: 0.03118 >library(car) ## Library required for Durbin-Watson Test > dwt(reg) ## Durbin-Watson Test lag Autocorrelation D-W Statistic p-value 1 0.380236 0.9388191 0.024 Alternative hypothesis: rho  $!= 0$  $>$  diff1 <- rep(0,9) > for(i in 1:9) {diff1[i] <- injuries[i+1]-.380236\*injuries[i]} > diff1 [1] 2944.176 2787.994 2786.103 2732.618 3268.064 3101.227 2922.242 2682.262 [9] 2510.234  $>$  index $1 <$ - rep(0,9) > for(i in 1:9) {index1[i] <- year[i+1]-.380236\*year[i]} > index1 [1] 1.619764 2.239528 2.859292 3.479056 4.098820 4.718584 5.338348 5.958112 [9] 6.577876

```
> reg2 <- lm(diff1~index1) 
> summary(reg2) 
Call: 
lm(formula = diff1 ~ ~1ndex1)Residuals: 
    Min 1Q Median 3Q Max 
-255.1 -142.0 -106.6 109.9 408.6 
Coefficients: 
             Estimate Std. Error t value Pr(>|t|) 
(Intercept) 3015.08 214.46 14.059 2.18e-06 *** 
index1 -37.97 48.74 -0.779 0.461 
--- 
Signif. codes: 0 '***' 0.001 '**' 0.01 '*' 0.05 '.' 0.1 ' ' 1 
Residual standard error: 234 on 7 degrees of freedom 
Multiple R-squared: 0.0798, Adjusted R-squared: -0.05166 
F-statistic: 0.607 on 1 and 7 DF, p-value: 0.4614 
> dwt(reg2) 
  lag Autocorrelation D-W Statistic p-value 
    1 0.3343872 1.161235 0.048 
 Alternative hypothesis: rho != 0> diff2 <- rep(0,8)
> for(i in 1:8) {diff2[i] <- diff1[i+1] -.3343872*diff1[i] } 
> diff2 
[1] 1803.499 1853.834 1800.981 2354.311 2008.428 1885.231 1705.102 1613.320 
> index2 <- rep(0,8)
> for(i in 1:8) {index2[i] <- index1[i+1] -.3343872*index1[i]}
> reg3 <- lm(diff2~index2) 
> summary(reg3) 
Call: 
lm(formula = diff2 ~- index2)Residuals: 
     Min 1Q Median 3Q Max 
-174.43 - 128.10 - 98.62Coefficients: 
Estimate Std. Error t value Pr(>|t|)<br>(Intercept) 2074.65 286.92 7.231 0.000355
                         (Intercept) 2074.65 286.92 7.231 0.000355 *** 
index2 -62.57 87.45 -0.715 0.501220 
--- 
Signif. codes: 0 '***' 0.001 '**' 0.01 '*' 0.05 '.' 0.1 ' ' 1 
Residual standard error: 233.8 on 6 degrees of freedom 
Multiple R-squared: 0.0786, Adjusted R-squared: -0.07496 
F-statistic: 0.5118 on 1 and 6 DF, p-value: 0.5012 
> dwt (reg3)
  lag Autocorrelation D-W Statistic p-value 
    1 0.1772833 1.469727 0.184 
 Alternative hypothesis: rho != 0
```
> mdr.data ## State of Florida Traffic Deaths per 100 Million Vehicle Miles ## Mileage Death Rate year MDR 1 1986 3.29 2 1987 3.11 3 1988 3.00 4 1989 2.79 5 1990 2.68 6 1991 2.22 7 1992 2.18 8 1993 2.27 9 1994 2.25 10 1995 2.23 11 1996 2.16 12 1997 2.11 13 1998 2.11 14 1999 2.07 15 2000 2.00 16 2001 1.76 17 2002 1.76 18 2003 1.71 19 2004 1.66 20 2005 1.76 > reg <- lm(MDR~year) > summary(reg) Call:  $lm(formula = MDR \sim year)$ Residuals: Min 1Q Median 3Q Max -0.37644 -0.06785 0.01465 0.08020 0.31529 Coefficients: Estimate Std. Error t value Pr(>|t|) (Intercept) 153.223827 13.674806 11.21 1.51e-09 \*\*\* year -0.075654 0.006853 -11.04 1.91e-09 \*\*\* --- Signif. codes: 0 '\*\*\*' 0.001 '\*\*' 0.01 '\*' 0.05 '.' 0.1 ' ' 1 Residual standard error: 0.1767 on 18 degrees of freedom Multiple R-squared: 0.8713, Adjusted R-squared: 0.8642 F-statistic: 121.9 on 1 and 18 DF, p-value: 1.909e-09 > dwt(reg) lag Autocorrelation D-W Statistic p-value<br>1 0.6125808 0.5097586 0 1 0.6125808 0.5097586 0 ## a very significant D-W test result Alternative hypothesis: rho  $!= 0$  $>$  resdif1 <- rep(0,19)  $>$  for(i in 1:19) {resdif1[i] <- MDR[i+1] - .6125808\*MDR[i]} ##MDR differences > resdif1 [1] 1.0946092 1.0948737 0.9522576 0.9708996 0.5782835 0.8200706 0.9345739 [8] 0.8594416 0.8516932 0.7939448 0.7868255 0.8174545 0.7774545 0.7319577 [15] 0.5348384 0.6818578 0.6318578 0.6124868 0.7431159  $>$  yeardif1 <- rep(0,19)  $>$  for(i in 1:19) {yeardif1[i] <- year[i+1] - .6125808\*year[i]} ## year differences > yeardif1 [1] 770.4145 770.8020 771.1894 771.5768 771.9642 772.3516 772.7390 773.1265 [9] 773.5139 773.9013 774.2887 774.6761 775.0636 775.4510 775.8384 776.2258 [17] 776.6132 777.0007 777.3881

> reg2 <- lm(resdif1~yeardif1) > summary(reg2) Call:  $lm(formula = result1 - yeardiff)$ Residuals: Min 1Q Median 3Q Max -0.33225 -0.01485 0.01307 0.04780 0.13198 Coefficients: Estimate Std. Error t value Pr(>|t|) 43.5219 8.9768 4.848 0.000151 \*\*\*<br>-0.0552 0.0116 -4.759 0.000182 \*\*\* yeardif1 -0.0552 0.0116 -4.759 0.000182 \*\*\* --- Signif. codes: 0 '\*\*\*' 0.001 '\*\*' 0.01 '\*' 0.05 '.' 0.1 ' ' 1 Residual standard error: 0.1073 on 17 degrees of freedom Multiple R-squared: 0.5712, Adjusted R-squared: 0.546 F-statistic: 22.65 on 1 and 17 DF, p-value: 0.0001821  $> dwt$  (reg2) lag Autocorrelation D-W Statistic p-value 1 0.0779918 1.705385 0.372 ## Now a non-significant D-W Test result Alternative hypothesis: rho  $!= 0$ > res2005 <- 1.76 - (112.338 - .0552\*2005) ## 2005 residual > res2005 [1] 0.098  $>$  F2006 <- (112.338 - .0552\*2006) +.6125808\*.098 ## 2006 forecast > F2006 [1] 1.666833

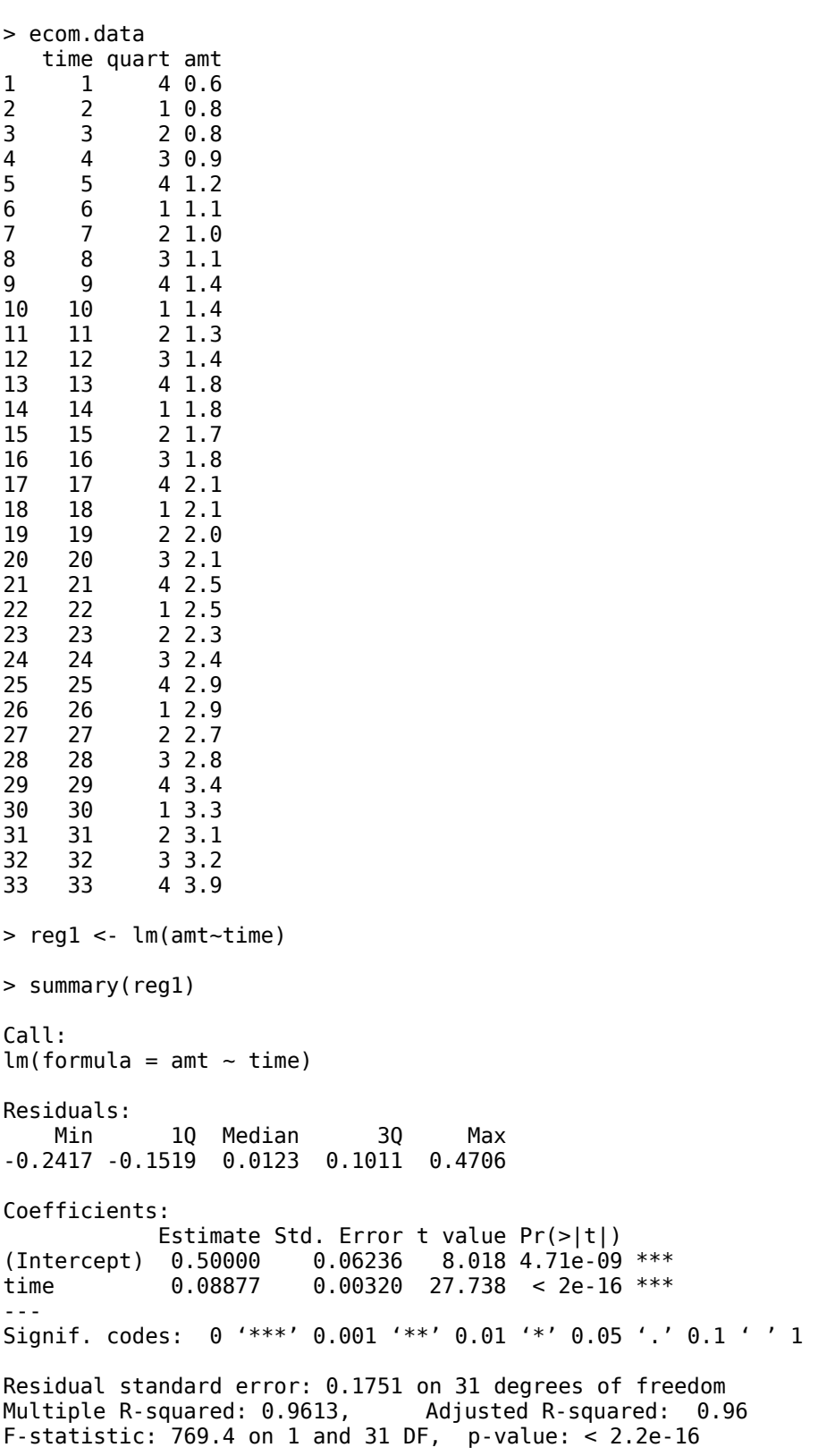

> fquart <- factor(quart) > reg2 <- lm(amt~time +fquart) > summary(reg2) Call:  $lm(formula = amt \sim time + fquant)$ Residuals: Min 1Q Median 3Q Max -0.17097 -0.05565 -0.01452 0.03065 0.27097 Coefficients: Estimate Std. Error t value Pr(>|t|) (Intercept)  $0.558468$   $0.044812$  12.462  $6.07e-13$  \*\*\*<br>time  $0.089315$   $0.001788$  49.947 < 2e-16 \*\*\* time 0.089315 0.001788 49.947 < 2e-16 \*\*\* fquart2 -0.214315 0.048808 -4.391 0.000146 \*\*\* fquart3 -0.203629 0.048906 -4.164 0.000271 \*\*\*  $0.123185$   $0.047435$  2.597 0.014821 \* --- Signif. codes: 0 '\*\*\*' 0.001 '\*\*' 0.01 '\*' 0.05 '.' 0.1 ' ' 1 Residual standard error: 0.09755 on 28 degrees of freedom Multiple R-squared: 0.9891, Adjusted R-squared: 0.9876 F-statistic: 637.4 on 4 and 28 DF, p-value: < 2.2e-16  $> dwt$ (reg2) lag Autocorrelation D-W Statistic p-value 1 0.3071253 1.000488 0.004 Alternative hypothesis: rho  $!= 0$